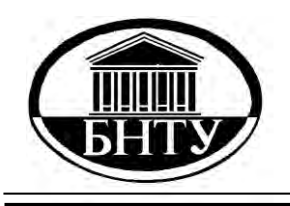

**МИНИСТЕРСТВО ОБРАЗОВАНИЯ РЕСПУБЛИКИ БЕЛАРУСЬ**

> **Белорусский национальный [технический университет](http://rep.bntu.by)**

**Кафедра «Двигатели внутреннего сгорания»**

# **КОНСТРУИРОВАНИЕ И РАСЧЕТ ДВИГАТЕЛЕЙ**

## **Практикум**

## **Часть 3**

**Минск БНТУ 2018**

Кафедра «Двигатели внутреннего сгорания»

## КОНСТРУИРОВАНИЕ И РАСЧЕТ ДВИГАТЕЛЕЙ

Практикум для студентов специальности 1–37 01 01 «Двигатели внутреннего сгорания»

В 3 частях

### Часть 3

## РАСЧЕТ ДЕТАЛЕЙ ГАЗОРАСПРЕДЕЛИТЕЛЬНОГО МЕХАНИЗМА

*Рекомендовано учебно-методическим объединением по образованию в области транспорта и транспортной деятельности*

> Минск БНТУ 2018

#### УДК 621.43.001.63(076.5) ББК 31.365я7 К65

#### С о с т а в и т е л и : *В.А. Бармин, А.В. Предко*

Р е ц е н з е н т ы :

кафедра «Техническая эксплуатация воздушных судов и двигателей» Белорусской государственной академии авиации; заместитель главного конструктора ОАО УКХ «Минский моторный завод» *В.И. Березун*

**Конструирование** и расчет двигателей : практикум для студентов специальности 1-37 01 01 «Двигатели внутреннего сгорания» : в 3 ч. Ч. 3 : Расчет деталей газораспределительного механизма / сост. : В.А. Бармин, А.В. Предко. – Минск : БНТУ, 2018. – 51 с. ISBN 978-985-550-989-0 (Ч. 3). К65

Издание содержит практические работы, связанные с изучением и приобретением навыков расчета основных деталей газораспределительного механизма автомобильных и тракторных двигателей. Приведены расчетные схемы, исходные данные, формулы и методики расчетов основных деталей газораспределительного механизма.

Издается с 2016 года. Часть 1 выпущена в 2016 г.

**УДК 621.43.001.63(076.5) ББК 31.365я7** 

**ISBN 978-985-550-989-0 (Ч. 3)** © Белорусский национальный **ISBN 978-985-550-518-2** технический университет, 2018

## **Практическая работа № 1**

## **ОПРЕДЕЛЕНИЕ ПРОХОДНЫХ СЕЧЕНИЙ КЛАПАНА**

*Цель работы:* ознакомиться с методом определения проходных сечений впускного клапана и рассчитать их.

#### **Методика расчета проходных сечений клапана**

Диаметры горловин клапанов выбирают из условий возможности их размещения в головке. Суммарная площадь горловин впускных и выпускных клапанов составляет 25–40 % от *Fп*. Большие значения относят к шатровым и полусферическим камерам сгорания, а меньшие – к камерам дизелей и клиновым.

Максимальный диаметр горловины  $d_r$  ограничивается возможностью размещения клапанов в головке блока при заданном диаметре *D* цилиндра, схемы ГРМ и типа камеры сгорания. Поэтому *d*г.вп впускного клапана не должен быть больше:

 $d_{\text{r.m}} = (0,38...0,42)D - \text{при ни}$ жнем расположении клапанов;

 $d_{\text{r.m}} = (0.35...0.52)D - \text{при верхнем расположении клапанов,$ в том числе:

 $d_{r,BII} = (0,35...0,40)D -$  для вихрекамерных и предкамерных дизелей;

 $d_{\text{r.m}} = (0,38...0,42)D - \text{дизелей } c \text{ непосредственным впрыс$ ком;

 $d_{\text{r.m}} = (0.42...0.46)D$  – клиновидной и плоскоовальной камер сгорания;

 $d_{\text{r.m}} = (0.46...0.52)D - \text{полусферический камeры{\text{crop}}{a}$ ния.

Наилучшие показатели двигателя обеспечиваются при соотношении диаметров горловин впускного и выпускного клапанов  $d_{r,BII} = (1,15...1,12) d_{r,BHII}$ .

Достаточность определенного таким образом проходного сечения горловины клапана проверяется по *первой условной средней скорости потока газа V′*, которая вычисляется из условия неразрывности потока в сечениях горловины и цилиндра.

При этом считается, что газ несжимаем, клапан отсутствует и поршень площадью *F<sup>п</sup>* движется с постоянной средней скоростью с*п*. Тогда, для *і-*одноименных клапанов в одном цилиндре с площадью проходного сечения горловины *f*<sup>г</sup> условие неразрывности потока имеет вид  $V' \cdot i \cdot f_r = c_n \cdot F_n$ , откуда  $V' = c_n \cdot F_n / (i \cdot f_n)$ .

Для современных автотракторных двигателей первая условная скорость во впускной горловине *V′*вп = 50...80 м/с, а в выпускной – *V′*вып = 70...100 м/с.

Максимальный подъем клапана  $h_{\text{KJ} \text{ max}}$  определяется из условия, что при полностью открытом клапане площадь проходного сечения клапана *f*кл max была равна площади проходного сечения горловины *f*г*.* Это условие обеспечивается, если величина подъема клапана составляет  $h_{\text{KJ} \text{ max}} = (0.23...0.30) d_{\text{r.m.}}$ , где меньшие значения относятся к клапанам с углом фаски головки  $\alpha_{\phi} = 30^{\circ}$ , а большие к  $\alpha_{\phi} = 45^{\circ}$ .

Пропускная способность проходного сечения по фаске впускного клапана проверяется на основании *второй условной средней скорости потока газа V*. Она также определяется из условия неразрывности потока. При этом считается, что газ несжимаем, клапан в течение всего такта впуска полностью открыт, а поршень движется с постоянной средней скоростью c*п*. Тогда для *i-*одноименных клапанов с максимальной площадью проходного сечения клапана *f*кл max условие неразрывности потока запишется как  $V'' \cdot i \cdot f_{\text{KJ max}} = c_n \cdot F_n$ , откуда  $V'' = c_n \cdot F_n / (i \cdot f_{\text{KJ} \text{ max}})$ . У современных двигателей вторая скорость при *h*кл max в сечении впускного клапана находится в пределах *V''*вп = 80...95 м/с.

Максимальная площадь проходного сечения клапана  $f_{\text{kn max}}$ при угле его конической фаски  $\alpha_{\phi}$  определяется как боковая поверхность усеченного конуса

$$
f_{\text{KJ max}} = \pi \cdot h_{\text{KJ max}} \left( d_{\text{r}} \cdot \cos \alpha_{\phi} + h_{\text{KJ max}} \cdot \cos^2 \alpha_{\phi} \cdot \sin \alpha_{\phi} \right).
$$

Обычно  $\alpha_{\phi}$  принимают равным  $30^{\circ}$  для впускных и  $45^{\circ}$  для выпускных клапанов.

Оптимальность профиля кулачка и принятых фаз газораспределения оценивается по средней величине проходного сечения клапанной щели и соответствующей ей третьей условной средней скорости потока газа V"". При этом считают, что газ несжимаем, клапан неподвижен и поднят на высоту, обеспечивающую среднюю величину проходного сечения, а поршень весь такт впуска от  $t_1$  до  $t_2$  движется равномерно со скоростью, равной средней скорости поршня. Тогда

$$
V''' = V_h / (i \int_{t_1}^{t_2} f_{\kappa \pi} dt) = V_h / (\omega_k i \int_{0}^{180} f_{\kappa \pi} d\varphi_{\kappa}),
$$

где  $f_{\text{kI}}$  – текущая площадь проходного сечения по фаске клапана:

$$
\omega_{\rm k}
$$
 – угловая частота вращения кулачка, рад/c;  
\n $\int_{t_1}^{t_2} f_{\rm k,n} dt$  – «время – сечение» клапана.

Рекомендуемые значения для третьей условной скорости в сечении впускного клапана  $V'''_{\text{BH}}$  для двигателей с искровым зажиганием - 90...150 м/с, а для дизелей - 80...120 м/с.

Окончательная проверка установленных значений диаметра горловины и высоты подъема впускного клапана, а также выбранных фаз газораспределения, проводится по третьей условной средней скорости поток газа V" после определения интегральной проходной площади в седле клапана («время сечение» клапана) на основании результатов профилирования кулачка распределительного вала.

#### **Практическая работа № 2**

## **ПРОФИЛИРОВАНИЕ БЕЗУДАРНОГО КУЛАЧКА МЕТОДОМ КУРЦА**

*Цель работы:* ознакомиться с профилированием безударного кулачка методом Курца и спрофилировать кулачок этим метолом.

#### **Методика профилирования кулачка**

Профилирование кулачка осуществляют в следующей последовательности.

1. Определяется угол действия кулачка  $\varphi_{0} = (\varphi_{0} + 180^{\circ} + 180^{\circ})$  $+$   $\varphi_{3a\pi}$ ) / 2, где  $\varphi_{0\pi}$ ,  $\varphi_{3a\pi}$  – углы опережения открытия и запаздывания закрытия впускного клапана, представляющие его фазы газораспределения, град. ПКВ. Затем определяется  $\varphi_{p0}$ , вычисляемый как угол от момента начала подъема толкателя до вершины кулачка  $\varphi_{p0} = (\varphi_{on} + 180^{\circ}) / 4$ . Углы действия кулачка задаются:  $\varphi_{\text{on}} \approx (20...30)$  °ПКВ до ВМТ;  $\varphi_{\text{sat}} \approx (40...60)$  °ПКВ после НМТ либо по прототипу двигателя.

2. Вычисляется угловая скорость вращения кулачка, равная угловой скорости вращения распределительного вала  $\omega_{\rm k} = \omega_{\rm na}$  $= \pi n_{\text{DBH}} / 30$  рад/с, где  $n_{\text{DBH}}$  – частота вращения распределительного вала номинальная, равная половине частоты вращения коленчатого вала *n<sup>н</sup>* при номинальной мощности *Ne*н.

3. Исходя из диаметра горловины впускного клапана *d*г.вп и угла наклона его фаски определяется максимальная высота подъема клапана в автомобильных двигателях  $h_{k,n}$  max =  $= (0.18...0.30)d$ <sub>г.вп</sub>, а в тракторных –  $h_{\text{KJ} \text{max}} = (0.16...0.24)d_{\text{F,BII}}$ , где меньшие значения относятся к клапанам с углом фаски  $\alpha_{\phi} = 30^{\circ}$ , а большие к  $\alpha_{\phi} = 45^{\circ}$ . Максимальная высота подъема клапана предварительно проверяется по *второй условной средней скорости потока газа Vʺ* из практической работы № 1*.*

По компоновочной схеме ГРМ задаемся отношением плеч  $i_{\kappa} = l_{\kappa\pi}/l_{\rm T}$  коромысла или рычага. Определяется максимальная высота подъема толкателя  $h_{\text{T max}} = h_{\text{min}}/i_{\text{\tiny K}}$ . При непосредственном приводе клапанного механизма от кулачка  $i_k = 1$ , в других случаях  $i_k = 1, 4, \ldots, 1, 75$ .

4. Из условия получения достаточной жесткости распределительного вала определяется радиус начальной окружности кулачка:  $r_0 = (1,5...2,0)h_{\text{KJ}}$ <sub>ма max</sub>, для двигателя с наддувом - до  $r_0 = (3, 0...4, 0)h_{\text{KJ}}$ <sub>пах</sub>. Для корректировки профиля на возможную температурную деформацию деталей ГРМ радиус окружности затылка кулачка  $r_k$  выполняют меньшим на величину теплового зазора  $h_0$  и сопрягают с рабочим профилем на переходном участке по параболе или системой дуг  $r_{\kappa} = r_0 - h_0$ . Для впускных клапанов  $h_0 = 0.25...0.35$  мм, а для выпускных  $h_0 = 0,35...0,50$  MM.

5. Производится профилирование кулачка и определение параметров кинематики толкателя.

Безударные кулачки проектируются в следующей последовательности.

1. Принимаются фазы газораспределения Фон, Фзан и Фр0, Максимальные высоты подъема клапана  $h_{\text{KJ max}}$  и толкателя  $h_{\text{T max}}$ .

2. Определяется закон изменения ускорения толкателя, обеспечивающий положительные ускорения, не превышающие 1500–3500, и отрицательные, не превышающие 500–1500 м/с<sup>2</sup>.

3. Вычерчивается начальная окружность радиусом  $r_0$  и окружность тыльной части кулачка радиусом  $r_{K}$  (см. рис. 2.1).

4. Определяются положения точек начала открытия А и конца закрытия А' клапана в соответствии с принятым углом Ф<sub>р0</sub>.

5. Откладываются углы Фк0, соответствующие выбору зазора на участках кулачка набегания и сбегания кулачка (участок сбега –  $\Phi_0$ , рад):

$$
\Phi_0 = \frac{\pi}{2} \cdot \frac{\pi \cdot h_0}{180 \cdot \omega'_{\text{TOK}}},\tag{2.1}
$$

 $\overline{7}$ 

где ω'<sub>Т0К</sub> – скорость толкателя в конце участка сбега, ω'<sub>Т0К</sub> =  $= (0.008...0.022)$  мм/град.

6. Проводятся из центра О через 0,5° (или  $1-2^{\circ}$  в зависимости от точности построения) радиальные лучи ОО, О1, О2 и т. д.

7. Откладываются на проведенных лучах от окружности радиуса *r*<sup>к</sup> величины подъемов толкателя (с учетом выбора зазора  $h_0$ )  $a_1b_1$ ,  $a_2b_2$ ,...,  $a_ib_i$ ,  $a_{i+1}b_{i+1}$ ,... и т. д.

8. Проводятся перпендикуляры к радиальным лучам из точек  $b_1, b_2, \ldots, b_i, b_{i+1}, \ldots$  в сторону оси симметрии кулачка.

9. К восставленным перпендикулярам проводится огибающая, которая и будет искомым профилем безударного кулачка.

В зависимости от требований, предъявляемых к ГРМ, безударные кулачки можно проектировать с учетом или без учета упругости деталей привода клапана. К числу кулачков, проектируемых без учета упругости деталей ГРМ, относятся кулачки, спроектированные на основе закона изменения ускорения по методу Курца.

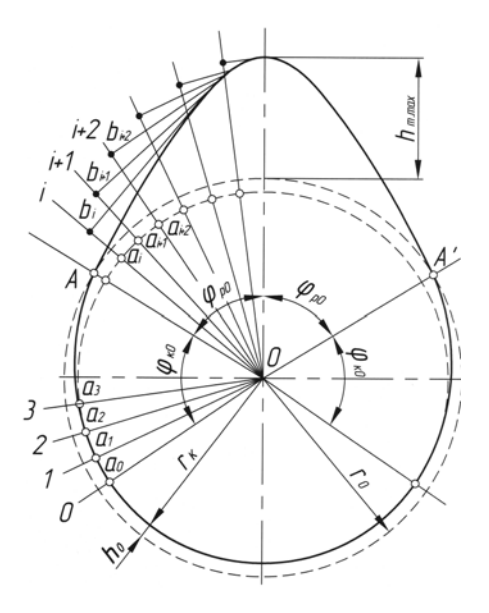

Рис. 2.1. Построение профиля кулачка

При профилировании безударного кулачка по методу Курца закон изменения ускорения кулачка формируется последовательным набором кривых: на участке набегания и сбега кулачка  $\Phi_0$  – косинусоидой; на участке положительных ускорений рабочего профиля кулачка  $\Phi_1$  - половиной волны синусоиды; на участке отрицательных ускорений  $\Phi_2$  - четверти волны синусоиды;  $\Phi_3$  – частью параболы.

Угловую протяженность  $\Phi_1$ ,  $\Phi_2$  и  $\Phi_3$  различных участков ускорения толкателя рекомендуется выбирать из соотношений:

$$
\Phi_1 + \Phi_2 + \Phi_3 = \left(\frac{\pi}{180}\right) \cdot \varphi_{p0},\tag{2.2}
$$

$$
\Phi_2 = (0, 10...0, 25) \cdot \Phi_3,\tag{2.3}
$$

$$
\Phi_2 + \Phi_3 = (1, 5...3, 0) \cdot \Phi_1.
$$
 (2.4)

Выражения для пути, скорости и ускорения толкателя при безударном кулачке для различных участков профиля кулачка:

участок сбега кулачка ( $0 \leq \varphi_K = \varphi_{K0} \leq \Phi_0$ ),

$$
h_{\text{T0}} = h_0 \cdot \left( 1 - \cos \left( \frac{\pi}{2\Phi_0} \cdot \varphi_{\text{KO}} \right) \right);
$$
  
\n
$$
\omega_{\text{T0}} = h_0 \cdot \omega_{\text{K}} \cdot \frac{\pi}{2\Phi_0} \cdot \sin \left( \frac{\pi}{2\Phi_0} \cdot \varphi_{\text{KO}} \right);
$$
  
\n
$$
j_{\text{T0}} = h_0 \cdot \omega_{\text{K}}^2 \cdot \left( \frac{\pi}{2\Phi_0} \right)^2 \cdot \cos \left( \frac{\pi}{2\Phi_0} \cdot \varphi_{\text{KO}} \right),
$$
\n(2.5)

где  $\varphi_{K0} = 0...\Phi_0;$ 

участок положительных ускорений  $(0 \le \varphi_K = \varphi_{K1} \le \Phi_1)$ ,

$$
h_{T1} = h_0 + c_{11} \cdot \varphi_{K1} - c_{12} \cdot \sin\left(\frac{\pi}{\Phi_1} \cdot \varphi_{K1}\right);
$$
  
\n
$$
\omega_{T1} = \omega_K \cdot (c_{11} - c_{12} \cdot \frac{\pi}{\Phi_1} \cdot \cos\left(\frac{\pi}{\Phi_1} \cdot \varphi_{K1}\right));
$$
  
\n
$$
j_{T1} = \omega_K^2 \cdot \left[c_{12} \cdot \left(\frac{\pi}{\Phi_1}\right)^2 \cdot \sin\left(\frac{\pi}{\Phi_1} \cdot \varphi_{K1}\right)\right],
$$
\n(2.6)

где  $\varphi_{K1} = 0...\Phi_1;$ 

первый участок отрицательных ускорений  $(0 \le \varphi_{K} = \varphi_{K2} \le \Phi_2)$ ,

$$
h_{T2} = h_{T1K} + c_{21} \cdot \varphi_{K2} + c_{22} \cdot \sin\left(\frac{\pi}{2 \cdot \Phi_2} \cdot \varphi_{K2}\right);
$$
  
\n
$$
h_{T1K} = h_0 + c_{11} \cdot \Phi_1;
$$
  
\n
$$
\omega_{T2} = \omega_K \cdot \left[c_{21} + c_{22} \cdot \frac{\pi}{2 \cdot \Phi_2} \cdot \cos\left(\frac{\pi}{2 \cdot \Phi_2} \cdot \varphi_{K2}\right)\right];
$$
  
\n
$$
j_{T2} = \omega_K^2 \cdot \left[-c_{22} \cdot \left(\frac{\pi}{2 \cdot \Phi_2}\right)^2 \cdot \sin\left(\frac{\pi}{2 \cdot \Phi_2} \cdot \varphi_{K2}\right)\right],
$$
\n(2.7)

где  $\varphi_{K2} = 0...\Phi_2;$ 

второй участок отрицательных ускорений  $(0 \le \varphi_K = \varphi_{K3} \le \Phi_3)$ ,

$$
h_{T3} = h_{T2K} + c_{31} \cdot (\Phi_3 - \phi_{K3})^4 - c_{32} \cdot (\Phi_3 - \phi_{K3})^2 + c_{33};
$$
  
\n
$$
h_{T2K} = h_0 + c_{11} \cdot \Phi_1 + c_{21} \cdot \Phi_2 + c_{22};
$$
  
\n
$$
\omega_{T3} = \omega_K \cdot [-4 \cdot c_{31} \cdot (\Phi_3 - \phi_{K3})^3 + 2 \cdot c_{32} \cdot (\Phi_3 - \phi_{K3})];
$$
  
\n
$$
j_{T3} = \omega_K^2 \cdot [12 \cdot c_{31} \cdot (\Phi_3 - \phi_{K3})^2 - 2 \cdot c_{32}],
$$
\n(2.8)

где  $\varphi_{K3} = 0...\Phi_3;$ 

 $\omega_{\rm K}$  – угловая скорость вращения распределительного вала,  $c^{-1}$ ;

 $\varphi_K$  – текущее значение угла поворота кулачка, рад;

 $\varphi_{K0}$ ,  $\varphi_{K1}$ ,  $\varphi_{K2}$ ,  $\varphi_{K3}$  – текущие значения угла поворота кулачка от начала соответствующего участка профиля кулачка до конца участка, рад;

 $\Phi_0$ ,  $\Phi_1$ ,  $\Phi_2$  и  $\Phi_3$  – угловые интервалы соответствующих участков ускорения толкателя, рад;

 $h_{\text{T0}}$ ,  $h_{\text{T1}}$ ,  $h_{\text{T2}}$ ,  $h_{\text{T3}}$  – текущие перемещения толкателя на соответствующих участках профиля кулачка, мм;

 $\omega_{T0}$ ,  $\omega_{T1}$ ,  $\omega_{T2}$ ,  $\omega_{T3}$  – скорости толкателя на соответствующих участках профиля кулачка, мм/c;

 $j_{T0}$ ,  $j_{T1}$ ,  $j_{T2}$ ,  $j_{T3}$  – ускорения толкателя на соответствующих участках профиля кулачка, мм/с<sup>2</sup>;

 $c_{11}$ ,  $c_{12}$ ,  $c_{21}$ ,  $c_{22}$ ,  $c_{31}$ ,  $c_{32}$ ,  $c_{33}$  – коэффициенты закона движения толкателя, определяемые из равенства перемещений, скоростей и ускорений на границах участков по системе уравнений:

$$
h_{\text{T3K}} = h_{\text{Tmax}} + h_0,\tag{2.9}
$$

$$
c_{11} \cdot \Phi_1 + c_{21} \cdot \Phi_2 + c_{22} + c_{33} - h_{T \text{ max}} = 0, \tag{2.10}
$$

$$
h_{\text{T3H}} = h_{2\text{K}},\tag{2.11}
$$

$$
c_{31} \cdot \Phi_3^4 - c_{32} \cdot \Phi_3^2 + c_{33} = 0, \tag{2.12}
$$

$$
\omega_{\text{T1H}} = \omega_{\text{T0K}},\tag{2.13}
$$

$$
c_{11} - \frac{c_{12} \cdot \pi}{\Phi_1} - \omega_{\text{TOK}}'' = 0, \tag{2.14}
$$

$$
\omega_{\text{T2H}} = \omega_{\text{T1K}},\tag{2.15}
$$

$$
c_{11} + \frac{c_{12} \cdot \pi}{\Phi_1} - c_{21} - \frac{c_{22} \cdot \pi}{2 \cdot \Phi_2} = 0,
$$
 (2.16)

$$
\omega_{\text{T3H}} = \omega_{\text{T2K}},\tag{2.17}
$$

$$
c_{21} + 4 \cdot c_{31} \cdot \Phi_3^3 - 2 \cdot c_{32} \cdot \Phi_3 = 0, \tag{2.18}
$$

$$
j_{\rm T3H} = j_{\rm T2K},\tag{2.19}
$$

$$
c_{22} \left( \frac{\pi}{2 \cdot \Phi_2} \right)^2 + 12 \cdot c_{31} \cdot \Phi_3^2 - 2 \cdot c_{32} = 0, \tag{2.20}
$$

где  $\omega''_{\text{T0K}}$  – скорость толкателя в конце участка сбега, мм/рад:

$$
\omega''_{\text{TOK}} = \omega'_{\text{TOK}} \cdot \frac{180}{\pi};\tag{2.21}
$$

 $h_{\text{TiH}}$ ,  $\omega_{\text{TiH}}$ ,  $j_{\text{TiH}}$ ,  $\varphi_{\text{KiH}}$  – путь, скорость, ускорение толкателя и угол поворота кулачка в начале соответствующего участка;

12  $h_{\text{TiK}}$ ,  $\omega_{\text{TiK}}$ ,  $j_{\text{TiK}}$ ,  $\varphi_{\text{KiK}}$  – путь, скорость, ускорение толкателя и угол поворота кулачка в конце соответствующего участка.

Так как уравнений только шесть, а коэффициентов семь, добавляется еще одна зависимость, характеризующая форму отрицательной части кривой ускорения:

$$
j_{\text{TX}}/j_{\text{TX}} = Z.
$$
 (2.22)

Для кулачка Курца рекомендуется  $Z = 5/8$ . Принимая для сокращения записи обозначения

$$
k_1 = 8 \cdot Z \cdot \left(\frac{\Phi_2}{\pi}\right)^2,\tag{2.23}
$$

$$
k_2 = \frac{5+Z}{6} \cdot \Phi_3^2, \tag{2.24}
$$

$$
k_3 = \frac{4 + 2 \cdot Z}{3} \cdot \Phi_3,\tag{2.25}
$$

$$
K_1 = k_1 + k_2 + k_3 \cdot \Phi_2, \tag{2.26}
$$

$$
K_2 = k_3 + 4 \cdot Z \cdot \frac{\Phi_2}{\pi},\tag{2.27}
$$

получаем окончательную систему уравнений для определения семи коэффициентов закона движения толкателя

$$
c_{11} = \frac{K_1 \cdot \omega_{\text{TOK}}^{\prime} + K_2 \cdot h_{\text{Tmax}}}{2 \cdot K_1 + K_2 \cdot \Phi_1},
$$
\n(2.28)

$$
c_{12} = (c_{11} - \omega_{\text{TOK}}^{\prime}) \cdot \frac{\Phi_1}{\pi},
$$
 (2.29)

$$
c_{32} = \frac{(2 \cdot c_{11} - \omega_{\text{TOK}}^*)}{K_2},\tag{2.30}
$$

$$
c_{21} = c_{32} \cdot k_3, \tag{2.31}
$$

$$
c_{22} = c_{32} \cdot k_1,\tag{2.32}
$$

$$
c_{31} = c_{32} \cdot \frac{1 - Z}{6 \cdot \Phi_3^2},
$$
 (2.33)

$$
c_{33} = c_{32} \cdot k_2. \tag{2.34}
$$

По формулам (2.22) – (2.34) подсчитываются с точностью до шестого-седьмого знака значения всех коэффициентов, а затем по формулам (2.9) – (2.20) проверяются полученные результаты вычисленных коэффициентов.

Несовпадение величин перемещений и скоростей в точках перехода одного участка в другой не должны превышать 0,0001, а ускорений – 0,001.

После вычисления коэффициентов рассчитываются по формулам (2.5) – (2.8) перемещения, скорости и ускорения толкателя, а также характерные для кинематики толкателя и профиля кулачка величины. Величины перемещений толкателя по участкам  $\Phi_0$ ,  $\Phi_1$  и  $\Phi_3$  рассчитываются через  $1^\circ$ , а на участке  $\Phi_2$  – через 0.5°.

Максимальная скорость толкателя (м/с)

$$
\omega_{\text{T} \max} = \omega_{\text{K}} \cdot \left( c_{11} + c_{12} \cdot \frac{\pi}{\Phi_1} \right) =
$$
\n
$$
= \omega_{\text{K}} \cdot \left( c_{21} + c_{22} \cdot \frac{\pi}{2\Phi_1} \right) = \omega_{\text{K}} \cdot K_2 \cdot c_{32}.
$$
\n(2.35)

Максимальное и минимальное ускорение толкателя (м/ ${\rm c^2})$ 

$$
j_{\text{T} \max} = \omega_{\text{K}}^2 \cdot c_{12} \cdot (\pi/\Phi_1)^2;
$$
 (2.36)

$$
j_{\text{T min}} = -\omega_{\text{K}}^2 \cdot 2 \cdot c_{32}. \tag{2.37}
$$

Минимальный и максимальный радиусы кривизны профиля безударного кулачка при плоском толкателе (мм)

$$
\rho_{\min} = r_0 + h_{\text{T} \max} - 2 \cdot c_{32};\tag{2.38}
$$

$$
\rho_{\text{max}} = r_0 + c_{11} \cdot \Phi_1 / 2 + c_{12} \left[ \left( \pi / \Phi_1 \right)^2 - 1 \right]. \tag{2.39}
$$

Значение ρmin используется при определении контактных напряжений между кулачком и толкателем, а по величине  $\rho_{\text{max}}$ ориентировочно определяется форма бокового участка профиля кулачка.

Расчеты производятся при помощи ЭВМ. Результаты расчетов сводятся в таблицу; по ним строятся диаграммы подъема (перемещения), скорости и ускорений толкателя при движении по безударному кулачку в зависимости от угла поворота распределительного вала. Эти же диаграммы, но в масштабе, измененном на величину  $l_{k,n}/l_{\text{T}}$ , являются диаграммами подъема, скорости и ускорения клапана.

Кулачок, спрофилированный по методу Курца, не учитывает упругие деформации привода клапанного механизма и обычно применяется в механизмах с непосредственным приводом от кулачка на клапан в случае, когда распределительный вал располагается в головке блока цилиндров.

## **Практическая работа № 3**

## **ПРОФИЛИРОВАНИЕ БЕЗУДАРНОГО КУЛАЧКА МЕТОДОМ «ПОЛИДАЙН»**

*Цель работы:* ознакомиться с профилированием безударного кулачка методом «полидайн» и спрофилировать кулачок этим методом.

#### **Методика профилирования кулачка**

В ДВС кулачки с приводом клапанного механизма через толкатель, штангу и коромысло должны профилироваться таким образом, чтобы закон движения толкателя обеспечивал коррекцию колебаний привода и необходимые для этого параметры кинематики клапана. Наибольшее распространение в практике двигателестроения для решения данной задачи получил метод профилирования кулачка, называемый методом «полидайн».

Перед профилированием кулачка методом «полидайн», необходимо выполнить четыре пункта из предыдущей практической работы № 2.

Для профиля «полидайн» перемещение толкателя задается полиномом

$$
h_{\rm T} = h_{\rm T\,max} \left[ 1 + C_2 \left( \frac{\varphi_{\rm K}}{\varphi_{\rm p0}} \right)^2 + C_p \left( \frac{\varphi_{\rm K}}{\varphi_{\rm p0}} \right)^p + C_q \left( \frac{\varphi_{\rm K}}{\varphi_{\rm p0}} \right)^q + C_r \left( \frac{\varphi_{\rm K}}{\varphi_{\rm p0}} \right)^r + C_s \left( \frac{\varphi_{\rm K}}{\varphi_{\rm p0}} \right)^s \right].
$$
\n(3.1)

В соответствии с этим определяют его скорость  $\omega$ т и ускорение  $j<sub>T</sub>$ :

$$
\omega_{\text{T}} = h_{\text{T max}} \left( \frac{\omega_{\text{K}}}{\varphi_{\text{p0}}} \right) \left[ 2C_{2} \left( \frac{\varphi_{\text{K}}}{\varphi_{\text{p0}}} \right) + pC_{p} \left( \frac{\varphi_{\text{K}}}{\varphi_{\text{p0}}} \right)^{p-1} +
$$
  
+  $qC_{q} \left( \frac{\varphi_{\text{K}}}{\varphi_{\text{p0}}} \right)^{q-1} + rC_{r} \left( \frac{\varphi_{\text{K}}}{\varphi_{\text{p0}}} \right)^{r-1} + sC_{s} \left( \frac{\varphi_{\text{K}}}{\varphi_{\text{p0}}} \right)^{s-1} \right].$  (3.2)  

$$
j_{\text{T}} = h_{\text{T max}} \left( \frac{\omega_{0}}{\varphi_{\text{p0}}} \right)^{2} \left[ 2C_{2} + p(p-1)C_{p} \left( \frac{\varphi_{\text{K}}}{\varphi_{\text{p0}}} \right)^{p-2} +
$$
  
(3.3)

$$
+q(q-1)C_q\left(\frac{\varphi_{\kappa}}{\varphi_{p0}}\right)^{q-2}+r(r-1)C_r\left(\frac{\varphi_{\kappa}}{\varphi_{p0}}\right)^{r-2}+s(s-1)C_s\left(\frac{\varphi_{\kappa}}{\varphi_{p0}}\right)^{s-2}\Bigg].
$$

Угол  $\varphi_{\kappa}$  в интервале  $\varphi_{p0} \leq \varphi_{\kappa} \leq 0$  отсчитывается от вершины кулачка.

Постоянные коэффициенты *С*2, *Сp*, *Сq*, *Сr*, *С<sup>s</sup>* определяются следующим образом:

$$
C_2 = \frac{-p \cdot q \cdot r \cdot s}{(p-2) \cdot (q-2) \cdot (r-2) \cdot (s-2)},
$$
\n(3.4)

$$
C_p = \frac{2 \cdot q \cdot r \cdot s}{(p-2) \cdot (q-p) \cdot (r-p) \cdot (s-p)},\tag{3.5}
$$

$$
C_q = \frac{-2 \cdot p \cdot r \cdot s}{(q-2) \cdot (q-p) \cdot (r-q) \cdot (s-q)},\tag{3.6}
$$

$$
C_r = \frac{2 \cdot p \cdot q \cdot s}{(r-2) \cdot (r-p) \cdot (r-q) \cdot (s-r)},\tag{3.7}
$$

$$
C_s = \frac{-2 \cdot p \cdot q \cdot r}{(s-2) \cdot (s-p) \cdot (s-q) \cdot (s-r)}.\tag{3.8}
$$

Параметры р, q, r, s обычно выбирают по закону возрастающей арифметической прогрессии с разностью  $(p-2)$ . Так, при  $p = 12$  разность прогрессии равна 10, а  $q = 22$ ,  $r = 32$ ,  $s = 42$ . При больших р увеличивается «время - сечение», но возрастает максимальная величина положительных ускорений. Поэтому для быстроходных ДВС легковых автомобилей обычно выбирают  $p = 6, 8, 10, a$  для двигателей грузовых автомобилей и тракторов  $p = 12$ , 14, 16.

#### Практическая работа № 4

#### РАСЧЕТ «ВРЕМЯ – СЕЧЕНИЕ» КЛАПАНА

Цель работы: ознакомиться с методикой расчета «время сечение» клапана и произвести расчет этой характеристики для спрофилированного кулачка.

#### Методика расчета параметра «время – сечение»

Фактическая площадь проходного сечения клапана с заданным диаметром в каждый данный момент времени зависит от высоты его подъема, которая, в свою очередь, зависит от выбранных фаз газораспределения и профиля кулачка. С увеличением фаз газораспределения возрастает средняя высота подъема клапана, так как в начале и в конце такта впуска (или выпуска) клапан оказывается поднятым на большую высоту, чем при малых фазах (при профилях кулачков, обеспечивающих одинаковую максимальную высоту подъема клапанов).

Фазы газораспределения, значения величин подъема и проходного сечения клапана не в полной мере характеризуют пропускную способность клапана и работу газораспределительного механизма в целом. Для оценки работы ГРМ необходим комплексный параметр, позволяющий судить не только о величине проходного сечения клапана, но и о продолжительности его открытия. Таким параметром является «время – сечение»

$$
\int_{t_1}^{t_2} F_{\text{KJ}} \text{d}t, \tag{4.1}
$$

где  $t_1$ ,  $t_2$  – время, соответствующее началу и концу такта впуска (положению поршня в ВМТ и НМТ);

 $F_{K\pi}$  – текущая площадь проходного сечения клапана.

Практически «время – сечение» клапана (мм<sup>2</sup> · с) определяется по формуле

$$
\int_{t_1}^{t_2} F_{\text{KJI}} dt = M_t \cdot M_F \cdot F_{ABCD},
$$
\n(4.2)

где M*t* – масштаб времени по оси абсцисс на диаграмме подъема клапана,  $M_t = M_{\phi_p} / (6n_p)$ , с/мм;

<sup>M</sup>*р* – масштаб угла поворота распределительного вала, град. ПРВ/мм (обычно принимается 1 град. ПРВ/мм);

 $n_p$  – частота вращения распределительного вала, мин<sup>-1</sup>;

M*F* – масштаб площади проходного сечения клапана по оси ординат,  $M_F = M_h \cdot \pi \cdot d_{FBH} \cdot \cos \alpha_{\Phi}$ , мм<sup>2</sup>/мм;

M*h* – масштаб подъема клапана, мм/мм (обычно принимается 0,1 мм/мм);

 $d_{\text{r.m.}}$  – диаметр горловины впускного клапана;

 $\alpha_{\phi}$  – угол фаски посадочного конуса клапана, град.,  $(M_F = M_h \cdot 2,72 \cdot d_r$  при  $\alpha_{\text{th}} = 30^{\circ}$ ,  $M_F = M_h \cdot 2,22 \cdot d_r$  при  $\alpha_{\text{th}} = 45^{\circ}$ );

*FABCD* – площадь под кривой подъема клапана за такт впуска при перемещении поршня от ВМТ до НМТ (показана на рис. 4.1), мм 2 .

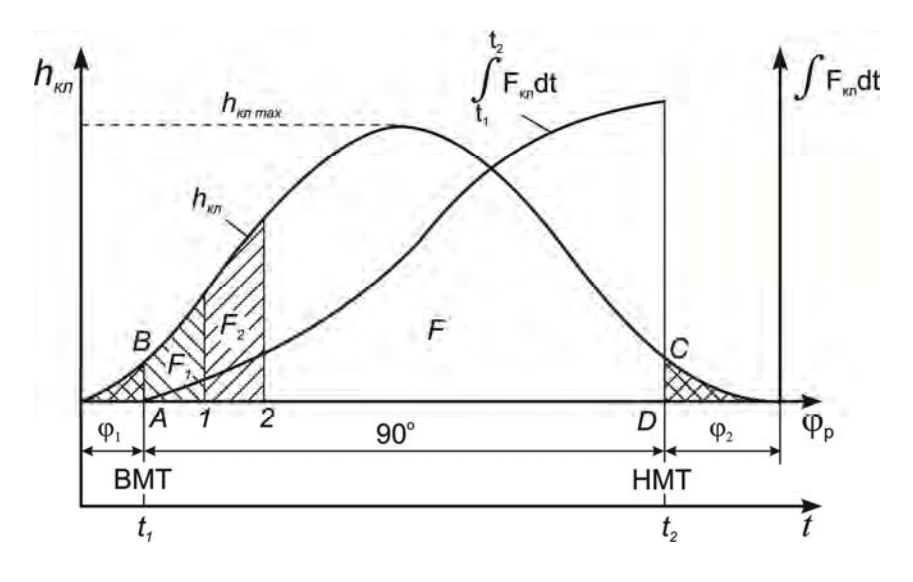

Рис. 4.1. К расчету «время – сечение» клапана

При подстановке в формулу «время – сечение» (4.1) значения *F*кл, соответствующего всей площади под кривой *h* в диапазоне поворота распределительного вала от ВМТ до НМТ, т. е. на длине абсциссы *AD*, получается полное значение параметра «время – сечение». Интерес представляет не только конечное значение этого параметра, но и характер изменения его по углу поворота распределительного вала от ВМТ до НМТ.

Для построения кривой изменения параметра «время – сечение» поступают следующим образом. Площадь *F* под кри-

вой *h* разбивают на несколько участков: *F*1, *F*2, ... (например, через 10 град. ПРВ). Затем определяются площади этих отдельных участков. В формулу (4.1) вначале подставляется значение площади *F*1, в результате чего получается текущее значение параметра «время – сечение», соответствующее точке 1 на линии абсцисс. Затем подставляется значение  $F_1 + F_2$  и т. д. Конечное значение будет представлять полную площадь *F* под кривой *h*, и результатом будет полное значение параметра «время – сечение», которое соответствует точке *D* на оси абсцисс. По полученным текущим значениям параметра «время –

сечение» строится кривая  $\int_{1}^{t_2} F_{\text{\tiny{KII}}} \text{d}$ 1 *t t*  $\int F_{\text{\tiny{KII}}}$ dt в соответствии с рис. 4.1.

По конечному значению параметра «время – сечение» определяется средняя скорость заряда, м/с,

$$
v_{\text{BH}} = \frac{V_h}{\int_{t_1}^{t_2} F_{\text{KJI}} dt \cdot 10^{-6}},
$$

где  $V_h$  – рабочий объем цилиндра, м<sup>3</sup>.

В современных двигателях скорость заряда в проходных сечениях впускных клапанов изменяется в довольно широких пределах: для быстроходных бензиновых двигателей – 90...150 м/с; для дизелей – 80...120 м/с; для двигателей с впрыском топлива и с воспламенением от искры – 100…170 м/с.

#### **Практическая работа № 5**

## **ОПРЕДЕЛЕНИЕ ХАРАКТЕРИСТИКИ ПРУЖИНЫ КЛАПАНА**

*Цель работы:* ознакомиться с методикой определения характеристики пружины клапана, произвести расчет и построение характеристики пружины клапана для спрофилированного кулачка.

#### **Методика построения характеристики пружины клапана**

Пружина клапана должна обеспечивать кинематическую связь между кулачком и клапаном силой  $P_{\text{TD}}$ , когда сила инерции *Pj* деталей механизма газораспределения, приведенная к оси клапана, стремится оторвать его от кулачка, а также удерживать клапан в закрытом положении с силой *P*0.

Сила инерции, приведенная к клапану,

$$
P_j = -m_{\text{KJI.M}} \cdot j_{\text{k}},\tag{5.1}
$$

 $\sim$ 

где *j*к – ускорение клапана;

 $m_{\text{K.,M}}$  – масса деталей механизма газораспределения, приведенная к оси клапана, при наличии коромысла

$$
m_{\text{KJ},\text{M}} = m_{\text{KJ}} + m_{\text{Tap}} + m_{\text{3am}} + \frac{m_{\text{np}}}{3} + \frac{I_{\text{Kop}}}{l_{\text{KJ}}^2} + \left(m_{\text{HIT}} + m_{\text{T}}\right) \left(\frac{l_{\text{T}}}{l_{\text{KJ}}}\right)^2, \tag{5.2}
$$

 $m_{\text{KJ}}$  – масса клапана;  *m*тар – масса тарелки клапана;  *m*зам – масса деталей крепления пружины на клапане;  $m_{\text{HD}}$  – масса пружины;

 $m<sub>IIIT</sub>$  – масса штанги;

 $m_r$  – масса толкателя;

 $I_{\text{kon}}$  – момент инерции коромысла относительно оси качания;  $l_{\text{KL}}$ ,  $l_{\text{T}}$  – длина плеч коромысла к клапану и толкателю.

Приближенно *m*кл.<sup>м</sup> можно оценить по конструктивной массе клапанного механизма, определяемой как масса соответствующего элемента, приходящегося на единицу площади горловины впускного клапана:  $m'_{\text{KII.M}} = m_{\text{KII.K}} / f_{\text{FBI}}$ . Для ГРМ с непосредственным приводом  $m'_{\text{KJ}.\text{M}}$  равна 200...300 кг/м<sup>2</sup>, а с приводом через толкатель, штангу и коромысло – 400...500 кг/м<sup>2</sup>.

Условие неразрывности кинематической связи кулачка с элементами привода

$$
P_{\rm np} = \mathbf{K}_3 \cdot P_j,\tag{5.3}
$$

где  $K<sub>3</sub>$  – коэффициент запаса пружины, учитывающий возможное превышение номинальной частоты вращения коленчатого вала двигателя от  $n_{\rm H}$  до  $n_{\rm max}$  и вибрацию витков пружины. Величина  $K_3$  находится в пределах  $K_3 = 1, 5...2, 25$ . Меньшие значения относятся к ДВС, имеющим ограничитель частоты вращения.

Для выполнения второго назначения пружина должна развивать усилие, превышающее силу давление газов, действующую на головку клапана и стремящуюся его открыть  $P_{\text{np min}} > P_{\text{r}}$ .

Для двигателей без наддува

$$
P_{\rm r} = \frac{\pi d_{\rm r \, BMI}^2}{4} \Big( p_{\rm rp} - p_{\rm a} \Big); \tag{5.4}
$$

для двигателей с наддувом

$$
P_{\rm r} = \frac{\pi d_{\rm r \, BH}^2}{4} (p_{\rm k} - p_r), \tag{5.5}
$$

где *d*<sup>г</sup> вып – диаметр горловины выпускного клапана;

 $d_{\text{r}}$  вп – диаметр горловины впускного клапана;

 *pа* – давление в цилиндре во время впуска;

 $p_{\text{rp}}$  – давление в выпускном трубопроводе,  $p_{\text{rp}} = 0.102...$ 0,110 МПа;

 *p*к – давление наддува;

 *pr* – давление в цилиндре во время такта впуска.

Для определения сил, действующих на пружину  $P_{\text{nn min}}$  и  $P_{\text{np max}}$ , а также деформации пружины  $f_{\text{min}}$  и  $f_{\text{max}}$  соответственно, строится характеристика пружины, показанная на рис. 5.1.

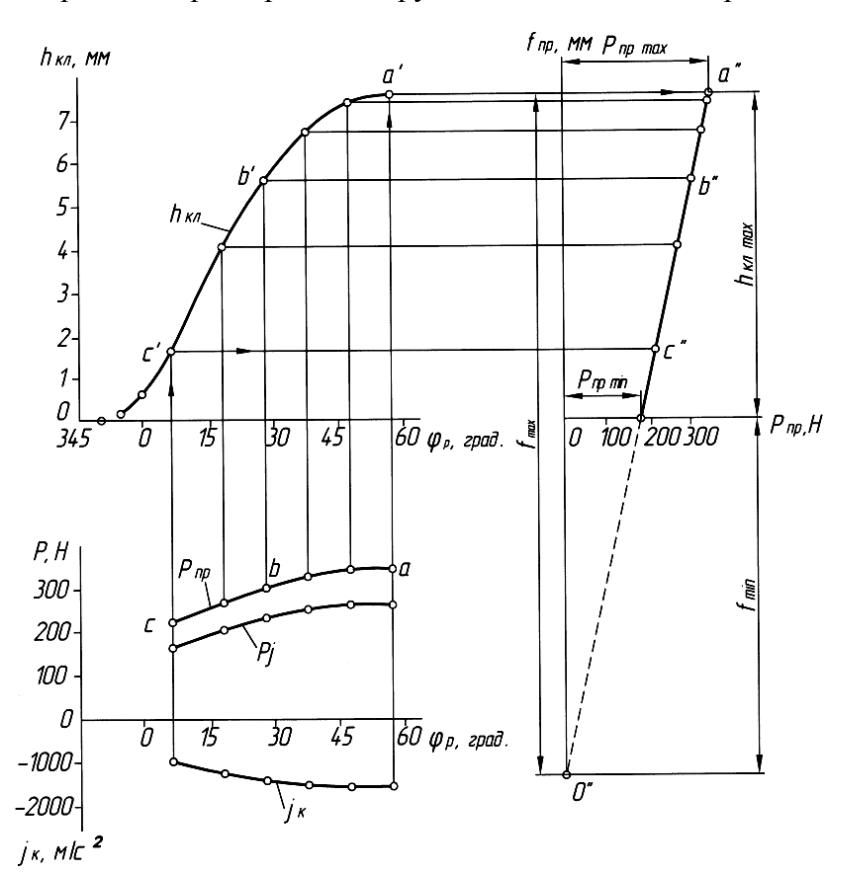

Рис. 5.1. Построение характеристики пружины

На нем представлена кривая отрицательной силы инерции  $P_i$ поступательно движущихся масс механизма газораспределения, приведенных к оси клапана, которая определяется на основании кривой отрицательного ускорения  $j_k = f(\varphi_p)$ , полученного при профилировании безударного кулачка. По этой кривой при выбранном значении К<sub>з</sub> строится кривая *abc* необходимой силы упругости пружины  $P_{\text{m}} = K_3 P_i$ . С помощью диаграммы подъема клапана  $h_{\text{kn}}$  кривая  $P_{\text{np}} = f(\varphi_n)$  перестраивается в координаты  $f_{\text{m}}(P_{\text{m}})$ . Полученная кривая  $a'b'c'$  представляет собой зависимость необходимой силы упругости пружины от высоты подъема клапана, то есть необходимую характеристику пружины. Для выпуклого кулачка с плоским толкателем принимается  $a'b'c'$  – прямая линия. Заменяя кривую  $a'b'c'$  прямой  $a''c''$  и продолжая ее до пересечения с вертикальной осью (точка  $O$ "), получаем возможную характеристику реальной пружины.

Отрезок, отсекаемый прямой а"О" на горизонтальной оси  $(h_{\text{KJ}} = 0)$ , соответствует минимальной силе упругости пружины при закрытом клапане, т. е. силе  $P_{\text{mp min}}$  предварительной затяжки пружины. Если полученное значение  $P_{\text{no min}}$  не обеспечивает выполнения условия  $P_{\text{np min}} \ge P_{\text{r}}$ , то необходимо увеличить силу  $P_{\text{mp min}}$  за счет увеличения  $K_3$  или  $f_{\text{min}}$ .

По характеристике пружины, построенной графическим способом, определяются предварительная деформация f<sub>min</sub> и полная деформация  $f_{\text{max}} = f_{\text{min}} + h_{\text{\tiny KJ}}$  max.

Для пружины с линейной характеристикой зависимость изменения силы пружины от подъема клапана записывается в виде

$$
P_{\text{np}} = P_{\text{np min}} + C_{\text{np}} \cdot h_{\text{kn}},\tag{5.6}
$$

где  $C_{\text{np}}$  – жесткость пружины,  $H/m$ .

По известным величинам  $h_{\kappa\pi \max}$ ,  $P_{\text{np min}}$  и  $P_{\text{np max}}$  можно определить необходимую жесткость пружины:

$$
C_{\text{np}} = (P_{\text{np max}} - P_{\text{np min}}) / h_{\text{kJ max}}.
$$
 (5.7)

Тогда предварительная деформация пружины

$$
f_{\min} = P_{\text{mp min}} / C_{\text{mp}}, \qquad (5.8)
$$

а максимальная деформация

$$
f_{\text{max}} = P_{\text{np max}} / C_{\text{np}} = f_{\text{min}} + h_{\text{kJ max}}.
$$
 (5.9)

Пружина имеет наименьшие размеры при  $f_{\text{max}}/f_{\text{min}} = 2$ . Для автотракторных двигателей данное отношение обычно находится в пределах 1,6...3,2.

При больших силах инерции на каждый клапан устанавливается по две пружины (внутренняя и наружная). В этом случае строится графическая характеристика совместно работающих двух пружин, как показано на рис. 5.2.

При распределении усилий между наружной (н) и внутренней (в) пружинами должны соблюдаться следующие условия:

$$
P_{\text{np max}} = P_{\text{np.n max}} + P_{\text{np.n max}},\tag{5.10}
$$

$$
P_{\text{np min}} = P_{\text{np.m min}} + P_{\text{np.n min}},\tag{5.11}
$$

$$
C_{\rm np} = C_{\rm np, n} + C_{\rm np, n}.
$$
 (5.12)

Усилия между пружинами распределяется по конструктивным соображениям в пределах  $P_{\text{m,n-max(min)}} =$  $= (0, 35...0, 45) \cdot P_{\text{ID max(min)}}$ , тогда

$$
P_{\text{np}.\text{H max}} = P_{\text{np} \text{ max}} - P_{\text{np}.\text{B max}},\tag{5.13}
$$

$$
P_{\text{np}.\text{H min}} = P_{\text{np} \text{min}} - P_{\text{np}.\text{B min}}.\tag{5.14}
$$

Для пружин автотракторных двигателей  $P_{\text{ID max}}$  может достигать 1 кН.

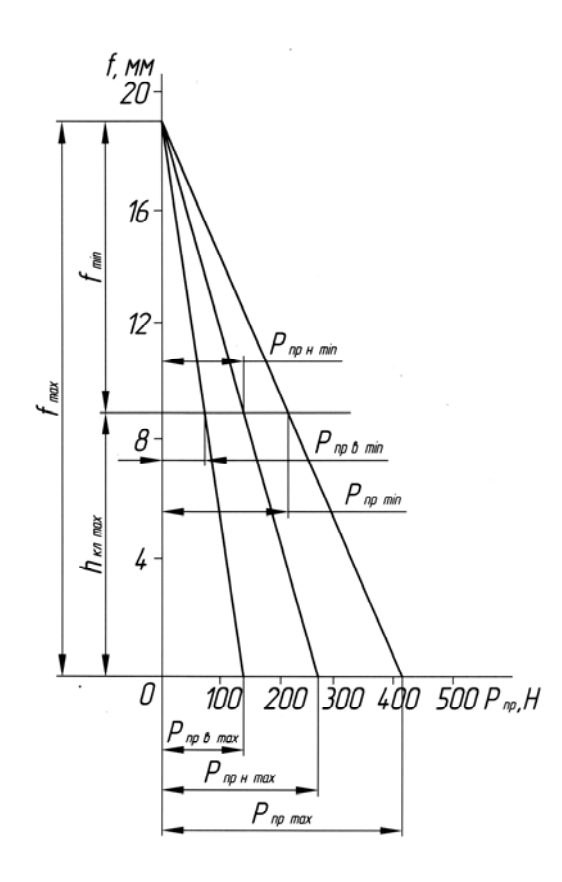

Рис. 5.2. Характеристика двух пружин

#### **Практическая работа № 6**

#### **РАСЧЕТ ПРУЖИНЫ КЛАПАНА**

*Цель работы:* ознакомиться с методикой расчета пружины клапана, произвести расчет пружины клапана для спрофилированного кулачка.

#### **Методика расчета пружины**

Пружины изготавливают из стальной проволоки марок стали 60Г, 65Г, 60С2А, 60С2Г, 50ХГА или 50ХФА и других пружинных сталей, имеющих твердость *HRC* 40…45. Дополнительно пружины подвергаются обработке дробью или песком для повышения их долговечности. Для защиты от коррозии пружины оксидируют, покрывают лаками, эмалями, цинком и кадмием.

Проектирование пружины производится в следующей последовательности:

1. По статистическим данным условий размещения задаемся средним диаметром пружины *D*пр, для автотракторных ДВС  $D_{\text{HD}} = (0, 7...0, 9) \cdot d_{\text{r}}$  и диаметром проволоки  $d_{\text{HD}} = (2, 8...6, 0)$ , мм.

2. Определяем максимальное касательное напряжение, возникающее в пружине

$$
\tau_{\text{max}} = \frac{8 \cdot \chi \cdot P_{\text{np max}} \cdot D_{\text{np}}}{\pi \cdot d_{\text{np}}},\tag{6.1}
$$

где коэффициент формы пружины ( $\chi$ ) учитывает разность радиусов кривизны наружной и внутренней поверхностей витков, от чего зависит распределение напряжений в их сечении (максимальные напряжения возникают на внутренних волокнах сечения витка) и зависят от отношений  $D_{\text{m}}/d_{\text{m}}$ . Значения  $\chi$ приводятся ниже:

$$
D_{\rm np}/d_{\rm np} \quad 3 \quad 4 \quad 5 \quad 6 \quad 7 \quad 8 \quad 9 \quad 10 \quad 11 \quad 12
$$
\n
$$
\chi \qquad 1,5 \quad 1,38 \quad 1,3 \quad 1,23 \quad 1,2 \quad 1,17 \quad 1,15 \quad 1,13 \quad 1,11 \quad 1,1
$$
\n
$$
28
$$

3. Проводим проверку по известному допускаемому напряжению (для пружинных сталей  $[\tau] = 350...600$  МПа). Если  $\tau_{\text{max}} > [\tau]$ , то необходимо увеличить d<sub>np</sub>, округляя его до ближайшей величины по сортаменту проволоки: 2,8; 3,0; 3,5; 3,8; 4,0; 4,2;  $4,5; 4,8; 5,0; 5,5; 6,0$  MM.

4. Определяем количество рабочих витков:

$$
i_{\rm p} = \frac{G_{\rm np} \cdot d_{\rm np}^4 \cdot f_{\rm max}}{8 \cdot P_{\rm np \, max} \cdot D_{\rm np}^3},\tag{6.2}
$$

где  $G_{\text{m}}$  – модуль упругости второго рода при сдвиге материала проволоки для пружинных сталей  $(7,6...8,2)10^4$  МПа. Найденное число витков округляется до целого или кратного 0,5.

5. Вычисляем геометрические параметры максимально сжатой пружины. Шаг рабочих витков пружины

$$
t_{\min} = d_{\text{np}} + \Delta \min,\tag{6.3}
$$

где Amin - минимальный зазор между рабочими витками пружины при ее максимальной деформации,  $\Delta \text{min} = (0, 10...0, 15)d_{\text{m}}$ что составляет 0,5...0,9 мм.

Минимальная длина пружины

$$
l_{\min} = t_{\min} \cdot (i_p - 2) + d_{\text{np}} \cdot (i_0 + 1),\tag{6.4}
$$

где  $i_0$  – количество опорных витков, принимаемое равное 2.

6. Определяем параметры пружины при закрытом клапане: длина пружины

$$
l_0 = l_{\min} + h_{\text{KJ} \max};\tag{6.5}
$$

$$
t_0 = \frac{l_0 - d_{\rm np} \cdot (i_0 + 1)}{i_{\rm p} - 2}.
$$
 (6.6)

7. Рассчитываем параметры пружины в недеформированном свободном состоянии:

длина пружины

$$
l_{\rm CB} = l_0 + f_0. \tag{6.7}
$$

При  $l_0/D_{\text{mp}} > 2,5...3,0$  во избежание потери продольной устойчивости пружину устанавливают в направляющую гильзустакан;

шаг витков пружины (шаг навивки)

$$
t_{\rm CB} = \frac{l_{\rm CB} - d_{\rm mp} \cdot (i_0 + 1)}{i_{\rm p} - 2}.
$$
 (6.8)

8. Находим минимальное касательное напряжение в рабочих витках пружины

$$
\tau_{\min} = \frac{8\chi P_{\text{np min}} D_{\text{np}}}{\pi d_{\text{np}}}.
$$
\n(6.9)

9. Определяем среднее напряжение τ*<sup>m</sup>* и амплитуду напряжений τ<sup>a</sup>

$$
\tau_m = (\tau_{\min} + \tau_{\max})/2, \tag{6.10}
$$

$$
\tau_a = (\tau_{max} - \tau_{min})/2. \tag{6.11}
$$

10. Определяем запас прочности пружины

$$
3_{\tau} = \frac{\left[\tau_{-1}\right]}{\tau_{a} + \tau_{m}},
$$
\n(6.12)

где  $[\tau_{-1}]$  – предел выносливости при кручении, который можно для расчетов взять 340...400 МПа. Величина З, для пружин автотракторных двигателей должна быть не менее 1,2...1,4.

11. Выполняем проверку пружины на резонанс: частота 1 гармоники собственных колебаний пружины

$$
\omega_{\rm cl} = \frac{d_{\rm np} \cdot 10^6}{D_{\rm np}^2 i_{\rm p}} \sqrt{\frac{G_{\rm np}}{2 \rho_{\rm np}}},\tag{6.13}
$$

где  $\rho_{\text{m}}$  – плотность материала пружины,  $\rho_{\text{m}} = 7800...7900 \text{ кr/m}^3$ . Значения  $d_{\text{np}}$  и  $D_{\text{np}}$  подставляются в мм, частота вынужденных колебаний

$$
\omega_{\rm pBH} = \frac{\pi n_{\rm pBH}}{30}.
$$
\n(6.14)

Условие отсутствия резонансных колебаний  $\frac{\omega_{\text{cl}}}{\omega} > 10$ .  $\omega_{\text{DBH}}$ 

При наличии двух пружин на каждом клапане необходимо соблюдать неравенство  $\frac{\omega_{\rm c1}^{\rm BH}}{\omega_{\rm pBH}} \neq \frac{\omega_{\rm c1}^{\rm H}}{\omega_{\rm pBH}}$ .

Последовательность определения геометрических параметров и расчета клапанного механизма с двумя пружинами такая же, как и для одной.

## **Практическая работа № 7**

## **РАСЧЕТ ДЕТАЛЕЙ ПРИВОДА КЛАПАНА**

*Цель работы:* ознакомиться с методикой прочностного расчета деталей механизма привода клапана, произвести расчет деталей привода клапана на прочность.

#### **Расчет распределительного вала**

Распределительные валы штампуют из цементируемых и калящихся углеродистых сталей. Поверхности кулачков, цапф, торцов, соприкасающихся с упорным подшипником и подвергающихся износу, подвергают термохимической обработке и поверхностной закалке до твердости *HRC* 55-65.

В автотракторных двигателях распределительные валы изготавливают из углеродистых сталей 40, 45, а при повышенной мощности для валов применяют легированные цементируемые стали 15Х, 20Х, 12ХН3А, 20ХН3А. Часто распределительные валы изготавливают из того же материала, что и коленчатые валы.

При работе двигателя на распределительный вал со стороны клапанного привода действуют: сила упругости пружины, сила инерции деталей клапанного механизма и сила давления газов, приведенные к толкателю.

Наибольшая сила  $P_{\text{Tmax}}$  передается на кулачок от выпускного клапана в начальный период его открытия. Для выпуклого кулачка

$$
P_{\text{Tmax}} = \left[ P_{\text{mp min}} + \frac{\pi \cdot d_{\text{H}}^2}{4} \cdot (p_{b'} - p_r) \right] \cdot \frac{l_{\text{K}}}{l_{\text{T}}} + m_{\text{T.M}} \cdot \omega_{\text{pB}}^2 \cdot (r_{\text{I}} - r_{\text{0}}), (7.1)
$$

32 где *P*пр min – сила упругости пружины при закрытом клапане, Н; <sup>н</sup> *d* – наружный диаметр тарелки выпускного клапана, мм;

 $p_{h'}$  – давление в цилиндре в момент начала открытия выпускного клапана для расчетного режима, МПа;

 $p_r$  – давление в выпускном трубопроводе, можно принять равным атмосферному, МПа;

 $l_{\kappa\pi}$  и  $l_{\tau}$  – длина плеч коромысла соответственно к клапану и толкателю:

00<sub>DB</sub> - угловая скорость вращения распределительного вала.  $c^{-1}$ :

 $r_0$  и  $r_1$  - соответственно радиусы начальной окружности и первого участка профиля кулачка, м;

 $m_{\text{TM}}$  – масса движущихся деталей механизма привода клапана, приведенная к толкателю,

$$
m_{\text{T.M}} = m_{\text{T}} + m_{\text{IUT}} + \frac{I_{\text{KOP}}}{l_{\text{T}}^2} + \left(m_{\text{KII}} + m_{\text{Tap}} + m_{\text{3am}} + \frac{m_{\text{Iup}}}{3}\right) \left(\frac{l_{\text{KII}}}{l_{\text{T}}}\right)^2. (7.2)
$$

При расчете распределительного вала на жесткость, который заключается в определении стрелы прогиба f под действием суммарной силы  $P_{T\text{max}}$ , стрела прогиба вала  $f$  определяется в предположении, что участок вала между подшипниками является балкой, свободно лежащей на двух опорах и нагруженной одной или двумя сосредоточенными силами, как показано на рис. 7.1.

Стрела прогиба, мм

$$
f = \frac{0.8 \cdot P_{\text{T max}} \cdot l_1^2 \cdot l_2^2}{E \cdot l \cdot (d_{\text{pB}}^4 - \delta_{\text{pB}}^4)},
$$
(7.3)

где  $l_1$  и  $l_2$  – расстояние от опор до точки приложения силы  $P_{\text{T max}}$ , MM;

рв *d* и рв – наружный и внутренний диаметры распределительного вала, мм;

*E* – модуль упругости первого рода, МПа. Стрела прогиба вала не должна превышать 0,02…0,05 мм.

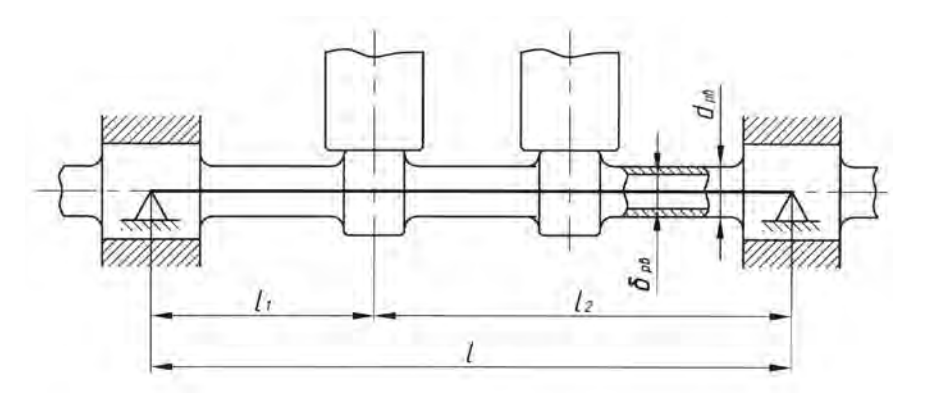

Рис. 7.1. Расчетная схема распределительного вала

Напряжения смятия, возникающие на поверхности кулачка и толкателя:

для плоского толкателя

$$
\sigma_{\text{cm}} = 0,418 \cdot \sqrt{P_{\text{Tmax}} \cdot E/(b_{\text{k}} \cdot \rho_{\text{min}})};
$$
 (7.4)

для роликового толкателя

$$
\sigma_{\text{cm}} = 0,418 \cdot \sqrt{(P_{\text{T max}} \cdot E/b_{\text{K}}) \cdot (1/\rho_{\text{min}} + 1/r_p)},\tag{7.5}
$$

где  $b_{\kappa}$  – ширина кулачка, м;

min – радиус кривизны поверхности кулачка в зоне контакта с толкателем, м;

<sup>p</sup>*r* – радиус ролика толкателя, м.

Допускаемое напряжение смятия – 600…1200 МПа.

#### **Расчет толкателя**

Толкатели изготавливают из малоуглеродистых сталей марок 15, 30 и легированных сталей 15Х, 20Х, 12ХН3А и других. В автотракторных двигателях тарелки плоских толкателей могут выполняться из отбеленных чугунов.

Боковую поверхность толкателя проверяют на удельную нагрузку от боковых сил. В плоском толкателе при удалении линии контакта его с кулачком от оси толкателя создается момент, достигающий максимума при прохождении линии контакта через точку профиля кулачка наиболее удаленную от оси толкателя. Этот момент уравновешивается моментом реакции на направляющей втулке толкателя.

Максимальная удельная нагрузка

$$
q_{\text{max}} = 6 \cdot M_{\text{max}} / d_{\text{T}} \cdot l_{\text{H}}^2,\tag{7.6}
$$

где  $d_{\tau}$  – диаметр стержня толкателя, м;

<sup>н</sup>*l* – длина участка стержня толкателя, находящегося в направляющей при расчетном положении кулачка, м.

Для кулачка и плоского толкателя

$$
M_{\text{max}} = P_{\text{T} \text{max}} \cdot b,\tag{7.7}
$$

где *b* – длина перпендикуляра, опущенного из центра начальной окружности кулачка на направление действия силы, м (рис. 7.2).

Допускаемая нагрузка *q*max < 10 МПа.

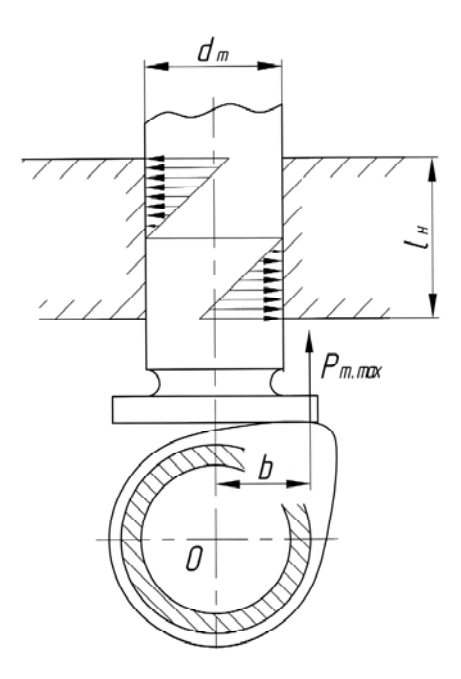

Рис. 7.2. Расчетная схема толкателя

#### Расчет штанги

Штанги изготавливают цельными из углеродистых сталей марок 15, 20, 30 или сборными: стержень из дюралюминиевой трубки, наконечники из углеродистой стали.

Стержень штанги проверяют на устойчивость от продольного изгиба. Запас устойчивости определяют по формуле Эйлера:

$$
n = \frac{P_{\text{kp}}}{P_{\text{T max}}} = \frac{\pi^2 \cdot E \cdot J_{\text{urr}}}{P_{\text{T max}} \cdot l_{\text{urr}}^2},\tag{7.8}
$$

где  $J_{\text{unr}}$  – экваториальный момент инерции поперечного сечения штанги:

$$
J_{\text{IUT}} = \frac{\pi \cdot d_{\text{IUT}}^4}{64};\tag{7.9}
$$

для полого стержня штанги

$$
J_{\text{IUT}} = \frac{\pi \cdot \left( d_{\text{IUT}}^4 - d_i^4 \right)}{64},\tag{7.10}
$$

 $d_{\text{IUT}}$  – наружный диаметр штанги, м;

 $d_i$  – внутренний диаметр штанги, м;

шт *l* – длина штанги, м;

 *E* – модуль упругости первого рода материала штанги (для стали *E* = 1,1 105 МПа, для дюралюминия *E* = 0,7 105 МПа).

Запас устойчивости *n* должен находиться в пределах 2…5.

Наконечники штанги проверяют на напряжение смятия по формуле для случая касания выпуклой и вогнутой сферических поверхностей, как показано на рис. 7.3:

$$
\sigma_{\text{cm}} = 0,388 \cdot \sqrt[3]{P_{\text{Tmax}} \cdot E^2 \cdot (1/r_1 - 1/r_2)^2},\tag{7.11}
$$

где  $r_1$  – радиус сферической головки, м;

<sup>2</sup>*r* – радиус сферического гнезда, м.

Напряжение смятия  $\sigma_{\text{cm}}$  не должно превышать 2000 МПа. Головку штанги проверяют на удельную нагрузку

$$
q = \frac{P_{\text{T max}}}{f_{\text{ron}}},\tag{7.12}
$$

где  $f_{\text{rot}}$  – площадь проекции опорной поверхности головки штанги на плоскость, перпендикулярную к оси штанги, м<sup>2</sup>.

Удельная нагрузка должна быть меньше 80...100 МПа.

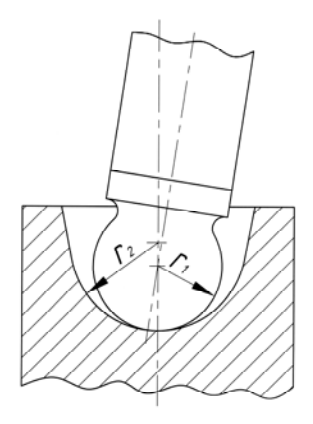

Рис. 7.3. Расчетная схема наконечника штанги

#### Расчет коромысла

Коромысла штампуют из сталей 20Х, 40Х, 45, поверхность ударника подвергают термообработке до HRC 50...60.

Цилиндрическую поверхность бойка коромысла и сферическую поверхность регулировочного болта проверяют на смятие от сил  $P_{\text{KII max}}$  и  $P_{\text{T max}}$  соответственно

$$
\sigma_{\text{cm}} = 0,418 \cdot \sqrt{P_{\text{KJ max}} \cdot E/(b \cdot r)},\tag{7.13}
$$

$$
\sigma_{\text{cm}} = 0,388 \cdot \sqrt[3]{P_{\text{T} \max} \cdot E^2 \cdot (1/r_1 - 1/r_2)^2},\tag{7.14}
$$

где b - ширина ударника, м;

 $r_1$  и  $r_2$  – радиусы сфер регулировочного винта и верхнего наконечника штанги, м.

Напряжение смятия не должно превышать 2000 МПа.

#### **Расчет оси коромысел**

Напряжение изгиба оси коромысел

$$
\sigma_{\rm H} = P_{\rm T\,max} \cdot (l + b_{\rm k}) / (8 \cdot W), \tag{7.15}
$$

где  $b_k$  – ширина коромысла, м;

 *l* – расстояние между опорами оси коромысел, м;

 $W$  – момент сопротивления сечения оси коромысел, м<sup>3</sup>,

$$
W = \pi \cdot \left( D_o^4 - d_o^4 \right) / (32 \cdot D_o), \tag{7.16}
$$

 *D*о – наружный диаметр оси коромысел, м;

 $d_0$  – внутренний диаметр оси коромысел, м.

Напряжение изгиба оси коромысел  $\sigma_{\mu}$  не должно превышать 150 МПа.

Напряжение среза оси коромысел

$$
\tau_{\rm c} = P_{\rm T\,max} / 2 \cdot f,\tag{7.17}
$$

где *f* – площадь поперечного сечения оси коромысел, м 2 .

Напряжение среза оси коромысел  $\tau_c$  не должно превышать 90 МПа.

Удельное давление на втулку коромысла

$$
q = P_{\text{T} \max} / (b_{\kappa} \cdot D_{\text{o}}). \tag{7.18}
$$

Удельное давление на втулку коромысла *q* не должно превышать 80 МПа.

## **Практическая работа № 8**

## **РАСЧЕТ ПАРАМЕТРОВ ГАЗООБМЕНА ДВУХТАКТНОГО ДВИГАТЕЛЯ С ЗОЛОТНИКОВЫМ РАСПРЕДЕЛЕНИЕМ**

*Цель работы:* ознакомиться с методикой расчета параметров газообмена двухтактного двигателя с золотниковым распределением и произвести расчет параметров газообмена.

#### **Методика расчета параметров газообмена**

У двухтактных двигателей с кривошипно-камерной продувкой впускные, выпускные и продувочные окна открываются и закрываются поршнем, движущимся внутри цилиндра, при этом поршень, кроме своей основной функции, выполняет роль механизма газораспределения, как показано на рис. 8.1 (*а*). При золотниковом распределении управление процессом впуска свежего заряда в кривошипную камеру, процессом продувки и выпуска отработавших газов из цилиндра двигателя осуществляется поршнем. При этом нижняя кромка поршня управляет процессом впуска, а верхняя – процессами выпуска и продувки.

Из рис. 8.1 (*б*) видно, что фазы выпуска, впуска и перепуска начинаются до н.м.т. и заканчиваются после нее также через одинаковые углы поворота коленчатого вала.

Углы открытия (закрытия) соответствующих окон можно определить по формуле

$$
\cos \varphi = \frac{1}{\lambda} - \sqrt{\frac{1}{\lambda^2} - \frac{2}{\lambda} + \frac{4\sigma}{\lambda} + 1},
$$
\n(8.1)

где *λ* – отношение радиуса кривошипа к длине шатуна,

σ – относительная высота соответствующего окна в долях хода поршня (см. рис. 8.2).

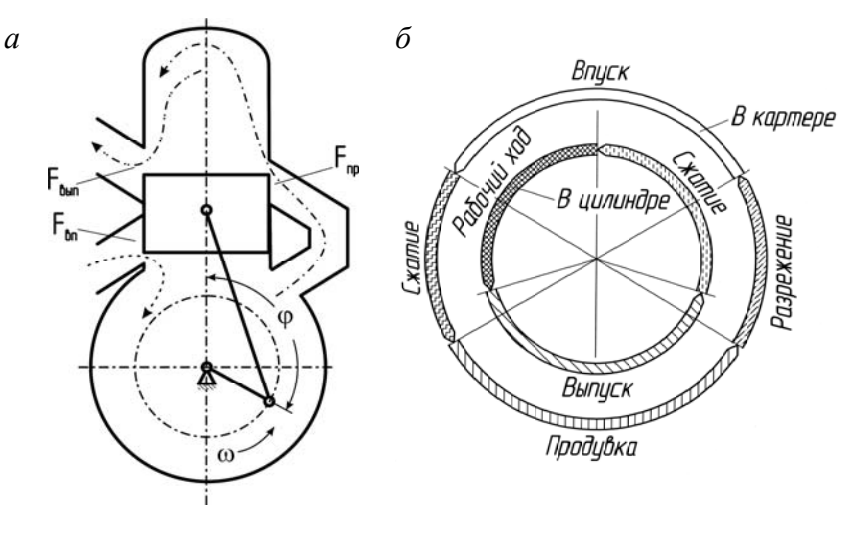

Рис. 8.1. Организация газообмена в двухтактном двигателе: *а* – схема газообмена с кривошипно-камерной продувкой; *б* – диаграмма фаз газообмена

Площади определяются по следующим зависимостям: выпускное окно

$$
F_{\text{B-lm}} = (h_{\text{B-lm}} - S + S_{\text{n}})b_{\text{B-lm}}; \tag{8.2}
$$

продувочное окно

$$
F_{\rm np} = \left(h_{\rm np} - S + S_{\rm n}\right) b_{\rm np};\tag{8.3}
$$

выпускное окно

$$
F_{\rm BH} = (h_{\rm BH} - S_{\rm H} - h_{\rm H}) b_{\rm BH},
$$
 (8.4)

где *S* – полный ход поршня;

 *S*п – текущее перемещение поршня;

 $h_{\text{n}}$  – высота поршня, другие параметры приведены на рис. 8.2.

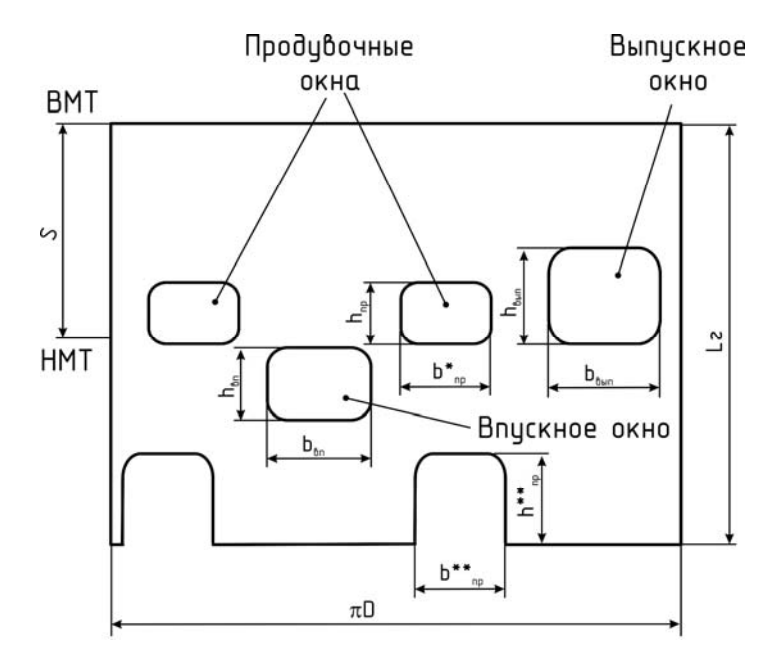

Рис. 8.2. Схема расположения окон газораспределения

По графику изменения площади проходного сечения определяется время-сечение каждого окна *Z* как

$$
Z = \int_{t_0}^{t_3} F dt = \int_{\varphi_0}^{\varphi_3} \frac{F d\varphi}{6 \cdot n}.
$$
 (8.5)

*Таблица 8.1* 

#### **Рекомендуемые размеры окон двигателя с кривошипно-камерной продувкой**

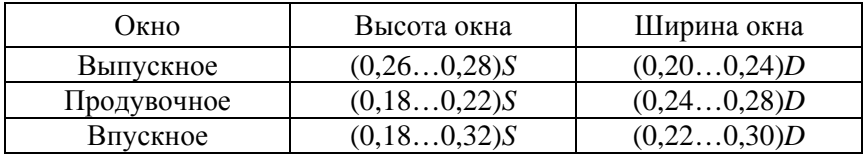

Время - сечение можно определить и расчетным путем:

$$
Z = \frac{K_1 K_2}{n},\tag{8.6}
$$

где  $K_1, K_2$  – постоянные величины для данного двигателя

$$
K_1 = 30DS\psi,\tag{8.7}
$$

$$
K_2 = \left(2\sigma + \frac{\lambda}{4} + 1\right)\varphi + \sin\varphi - \frac{\lambda}{8}\sin 2\varphi,\tag{8.8}
$$

где  $\psi$  - относительная ширина окон,

ф - угол полного открытия (закрытия окон).

Для рабочего диапазона частот вращения и строится гра- $\Phi$ ик Z = f(n).

## **Пример профилирования безударного кулачка методом Курца для ГРМ бензинового двигателя**

Исходные данные

Диаметр цилиндра *D* = 80 мм, номинальная частота вращения коленчатого вала  $n_{\text{H}} = 7000 \text{ M}$ ин<sup>-1</sup>, частота вращения распределительного вала  $n_{\text{ps}} = 3500 \text{ mm}^{-1}$ , средняя скорость поршня *c*п = 18 м/с, число одноименных клапанов на цилиндр *i* = 1, скорость смеси в проходном сечении клапана при максимальном его подъеме  $v_{\text{BH KII}} = 95$  м/с, диаметр горловины впускного клапана *d*гвп = 36,8 мм, максимальная высота подъема клапана при угле фаски 45°  $h_{\text{KJ}}$ <sub>max</sub> = 10 мм, площадь проходного сечения клапана при максимальном его подъеме  $f_{\text{kn max}} = 9.5 \text{ cm}^2$ , радиус начальной окружности кулачка  $r_0 = 20$  мм, максимальный подъем толкателя  $h_{\text{max}} = 6.25$  мм, тепловой зазор  $h_0 = 0.25$  мм, скорость толкателя в конце набегания кулачка *wʺ*ток = 0,02 мм/град, фазы газораспределения впускного клапана  $\varphi_{\text{on}} = 26^{\circ}$ ,  $\varphi_{\text{tan}} = 78^{\circ}$ , угол поворота коленчатого вала  $\varphi = 284^{\circ}$ , угол поворота распределительного вала  $\varphi_{DB} = 142^{\circ}$ , тогда  $\varphi_{p0} = 71^{\circ}$ , участок положительных ускорений  $\Phi_1 = 27^{\circ} =$  $= 0.471$  рад, первый участок отрицательных ускорений  $\Phi_2 = 6^\circ = 1$  $= 0,104$  рад, второй участок отрицательных ускорений  $\Phi_3 =$  $= 38^\circ = 0,663 \text{ рад.}$ 

#### Расчет

Продолжительность участка сбега кулачка, соответствующая выбору зазора на участках набегания и сбегания кулачка

$$
\Phi_0 = \frac{\pi^2 \cdot h_0}{2 \cdot 180 \cdot \omega'_{\text{TOK}}} = \frac{3,14^2 \cdot 0,25}{2 \cdot 180 \cdot 0,02} = 0,342 \text{ pa} = 19,63^\circ.
$$

Проверка принятых величин

$$
\Phi_1 + \Phi_2 + \Phi_3 - \left(\frac{\pi}{180}\right) \cdot \varphi_{\text{po}} =
$$
  
= 0,471+0,104+0,663-3,14\cdot 71/180 = 0,  

$$
\frac{\Phi_2}{\Phi_3} = 0,104/0,663 = 0,158,
$$

$$
\frac{\Phi_2 + \Phi_3}{\Phi_1} = \frac{0,104+0,663}{0,471} = 1,629.
$$

Контрольные параметры находятся в допустимых пределах.

Определение вспомогательных величин и коэффициентов закона движения толкателя по формулам (2.22) - (2.34) с точностью до шестого - седьмого знака

$$
Z = \frac{5}{8} = 0,625,
$$

$$
k_1 = 8 \cdot Z \cdot \left(\frac{\Phi_2}{\pi}\right)^2 = 8 \cdot 0,625(0,104/3,14)^2 = 0,0055,
$$
  
\n
$$
k_2 = \frac{5+Z}{6} \cdot \Phi_3^2 = (5+0,625) \cdot 0,663^2/6 = 0,412,
$$
  
\n
$$
k_3 = \frac{4+2 \cdot Z}{3} \cdot \Phi_3 = 1,160,
$$
  
\n
$$
K_1 = k_1 + k_2 + k_3 \cdot \Phi_2 = 0,539,
$$
  
\n
$$
K_2 = k_3 + 4 \cdot Z \cdot \frac{\Phi_2}{\pi} = 1,243,
$$

$$
c_{11} = \frac{K_1 \cdot \omega_{\text{TOK}}^{\prime} + K_2 \cdot h_{\text{Tmax}}}{2 \cdot K_1 + K_2 \cdot \Phi_1} = 5,040,
$$
  
\n
$$
\text{rate} \qquad \omega_{\text{TOK}}^{\prime} = \omega_{\text{TOK}}^{\prime} \cdot \frac{180}{\pi} = 1,145,
$$
  
\n
$$
c_{12} = (c_{11} - \omega_{\text{TOK}}^{\prime}) \cdot \frac{\Phi_1}{\pi} = 0,584,
$$
  
\n
$$
c_{32} = \frac{(2 \cdot c_{11} - \omega_{\text{TOK}}^{\prime})}{K_2} = 7,182,
$$
  
\n
$$
c_{21} = c_{32} \cdot k_3 = 8,336, \qquad c_{22} = c_{32} \cdot k_1 = 0,039,
$$
  
\n
$$
c_{31} = c_{32} \cdot \frac{1 - Z}{6 \cdot \Phi_3^2} = 1,020, \qquad c_{33} = c_{32} \cdot k_2 = 2,961.
$$

Проверяются вычисленные значения коэффициентов по формулам (2.9) - (2.20). Несовпадение величин перемещений и скоростей в точках перехода одного участка в другой не должны превышать 0,0001, а ускорений - 0,001.

$$
c_{11} \cdot \Phi_1 + c_{21} \cdot \Phi_2 + c_{22} + c_{33} - h_{\text{T max}} = -0,0000001,
$$
  

$$
c_{31} \cdot \Phi_3^4 - c_{32} \cdot \Phi_3^2 + c_{33} = -0,0000002,
$$
  

$$
c_{11} - \frac{c_{12} \cdot \pi}{\Phi_1} - \omega_{\text{TOK}}^{\prime\prime} = 0,0000005,
$$
  

$$
c_{11} + \frac{c_{12} \cdot \pi}{\Phi_1} - c_{21} - \frac{c_{22} \cdot \pi}{2 \cdot \Phi_2} = 0,0000038,
$$

$$
c_{21} + 4 \cdot c_{31} \cdot \Phi_3^3 - 2 \cdot c_{32} \cdot \Phi_3 = -0,0000003,
$$
  

$$
c_{22} \left(\frac{\pi}{2 \cdot \Phi_2}\right)^2 + 12 \cdot c_{31} \cdot \Phi_3^2 - 2 \cdot c_{32} = -0,0000819.
$$

Полученные результаты находятся в допустимых пределах.

После вычисления коэффициентов по формулам (2.5) – (2.8) рассчитываются перемещения, скорости и ускорения толкателя, а также характерные для кинематики толкателя и профиля кулачка величины; сводятся в таблицу.

Величины перемещений толкателя по участкам  $\Phi_0$ ,  $\Phi_1$  и  $\Phi_3$ рассчитываются через 1°, а на участке  $\Phi_2$  – через 0,5°.

По результатам, приведенным в табл. П1, строятся диаграммы подъема (перемещения), скорости и ускорений толкателя при движении по безударному кулачку в зависимости от угла поворота распределительного вала. Эти же диаграммы, но в масштабе, измененном на величину  $l_{\text{KJ}}/l_{\text{T}}$ , являются диаграммами подъема, скорости и ускорения клапана.

Кулачок, спрофилированный по методу Курца, не учитывает упругие деформации привода клапанного механизма и обычно применяется в механизмах с непосредственным приводом от кулачка на клапан, в случае когда распределительный вал располагается в головке блока цилиндров.

Максимальное и минимальное ускорение толкателя (м/ $c^2$ )

$$
j_{\text{T max}} = \omega_{\text{K}}^2 \cdot c_{12} \cdot (\pi / \Phi_1)^2 = 3487,
$$
  

$$
j_{\text{T min}} = -\omega_{\text{K}}^2 \cdot 2 \cdot c_{32} = -1930.
$$

Проведенные расчеты показывают, что рассчитанный безударный кулачок удовлетворяет всем предъявляемым требованиям, кроме величины отрицательных ускорений. Его максимальное значение 1930 м/с<sup>2</sup> на 430 м/с<sup>2</sup> превышает допустимые нормы (500–1500 м/с<sup>2</sup>).

## *Таблица П1*

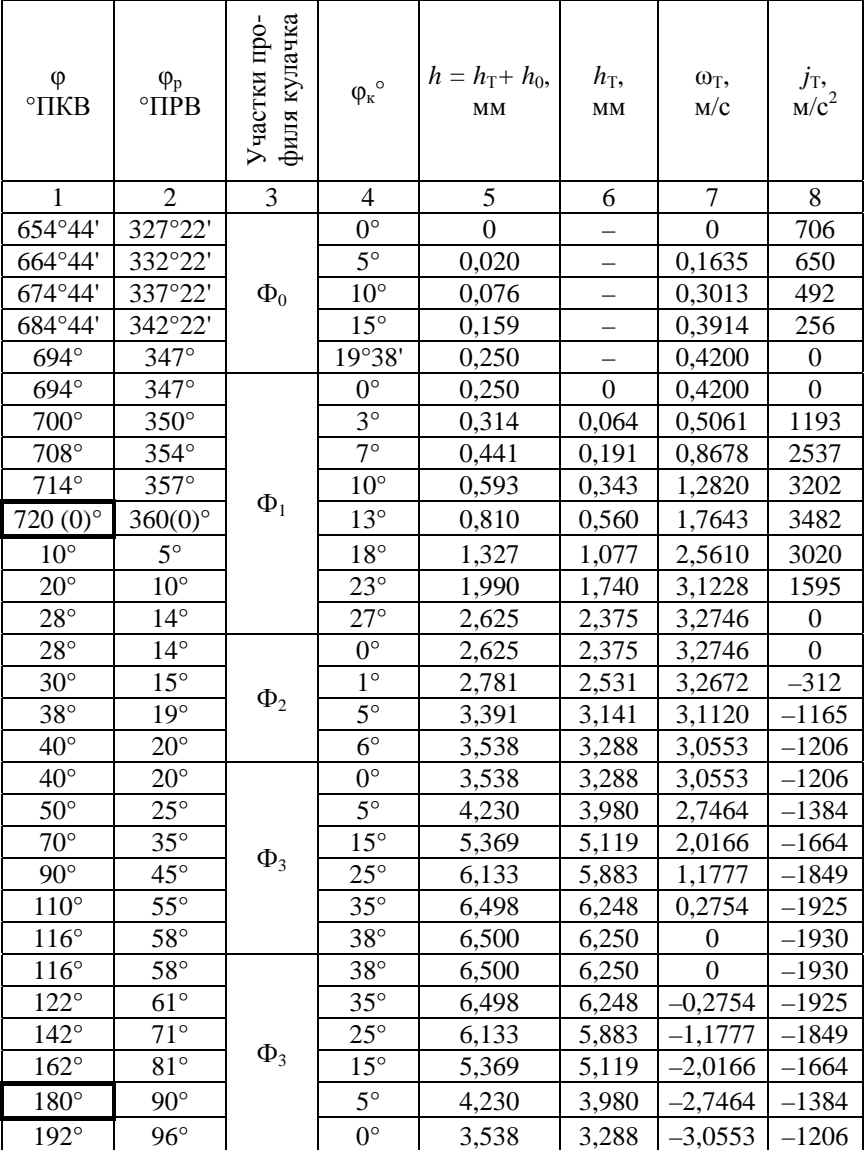

## **Результаты расчета профиля кулачка**

Окончание табл. П1

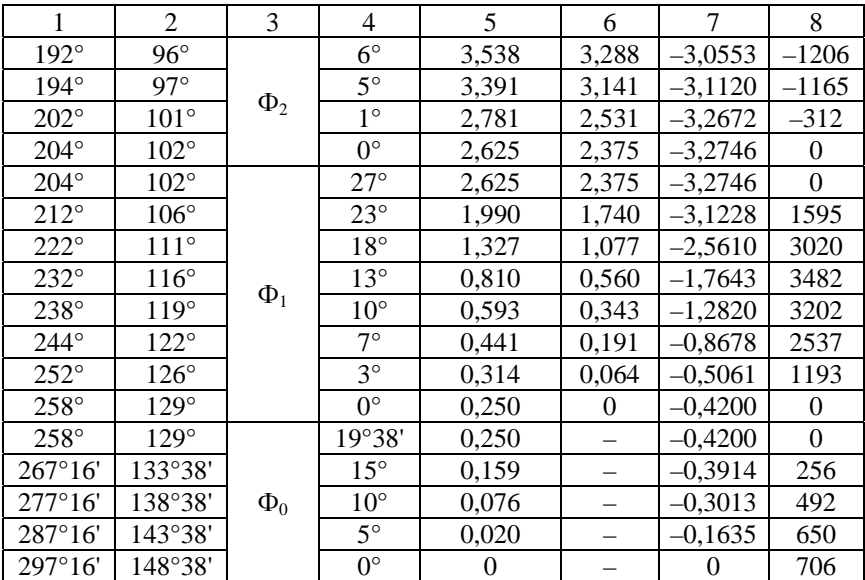

В связи с этим необходимо пересчитать кулачок, увеличив протяженность отрицательных участков Ф<sub>2</sub> и Ф<sub>3</sub>.

Минимальный и максимальный радиусы кривизны профиля безударного кулачка при плоском толкателе (мм)

$$
\rho_{\min} = r_0 + h_{\text{T} \max} - 2 \cdot c_{32} = 19,75,
$$

$$
\rho_{\text{max}} = r_0 + c_{11} \cdot \Phi_1 / 2 + c_{12} \left[ \left( \pi / \Phi_1 \right)^2 - 1 \right] = 46,566.
$$

## **СПИСОК ИСПОЛЬЗОВАННЫХ ИСТОЧНИКОВ**

1. Конструкция и расчет автотракторных двигателей / Вихерт М.М. [и др.]. – Москва : Машиностроение, 1964. – 552 с.

2. Двигатели внутреннего сгорания: конструирование и расчет на прочность поршневых и комбинированных двигателей / Д.Н. Вырубов [и др.]; под ред. А.С. Орлина, М.Г. Круглова. – 4-е изд., перераб. и доп. – Москва : Машиностроение, 1984. – 384 с.

3. Двигатели внутреннего сгорания. В 3 кн. Кн. 2. Динамика и конструирование : учебник / В.Н. Луканин [и др.]; под ред. В.Н. Луканина. – Москва : Высш. шк., 1995. – 319 с.

4. Колчин, А.И. Расчет автомобильных и тракторных двигателей : учеб. пособие для вузов / А.И. Колчин, В.П. Демидов. – 4-е изд., стер. – Москва : Высш. шк., 2008. – 496 с.

5. Расчет и конструирование автомобильных и тракторных двигателей (дипломное проектирование) : учеб. пособие для вузов / Б.Е. Железко [и др.]. – Минск : Выш. шк., 1987. – 247 с.

## **ОГЛАВЛЕНИЕ**

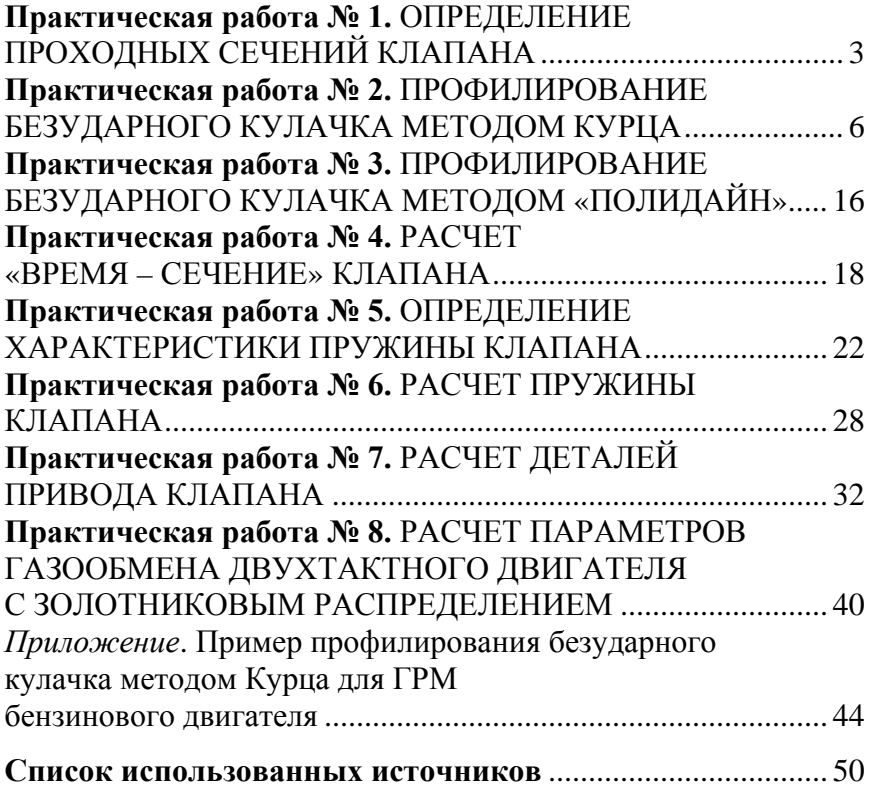

Учебное издание

#### **КОНСТРУИРОВАНИЕ И РАСЧЕТ ДВИГАТЕЛЕЙ**

Практикум для студентов специальности 1–37 01 01 «Двигатели внутреннего сгорания»

В 3 частях

Часть 3

#### РАСЧЕТ ДЕТАЛЕЙ ГАЗОРАСПРЕДЕЛИТЕЛЬНОГО МЕХАНИЗМА

Составители: **БАРМИН** Виталий Александрович **ПРЕДКО** Андрей Владимирович

Редактор *Т.В. Мейкшане* Компьютерная верстка *Н.А. Школьниковой*

Подписано в печать 19.06.2018. Формат  $60\times84$   $^1/_{16}$ . Бумага офсетная. Ризография. Усл. печ. л. 3,02. Уч.-изд. л. 2,36. Тираж 200. Заказ 213.

Издатель и полиграфическое исполнение: Белорусский национальный технический университет. Свидетельство о государственной регистрации издателя, изготовителя, распространителя печатных изданий № 1/173 от 12.02.2014. Пр. Независимости, 65. 220013, г. Минск.